# **Design and Implementation of Discrete Multitone Modulator for Digital Subscriber Line Using FPGA**

**Dr. Hadi T. Ziboon** Electrical Engineering Department, University of Technology/ Baghdad Email: [haditarishziboon@yahoo.co.uk](mailto:haditarishziboon@yahoo.co.uk) **Ikhlas M. Farhan** Electrical Engineering Department, University of Technology/ Baghdad Email: [ikhmah22@yahoo.com](mailto:ikhmah22@yahoo.com)

#### **Received on: 4/12/2013 & Accepted on: 6/3/2014**

#### **ABSTRACT**

This paper presents a design, simulation and implementation of the Discrete Multitone (DMT) modulator for digital subscriber line (DSL) for both complex and real transmission based on Software Defined Radio (SDR) using FPGA. DMT divides the available bandwidth into parallel sub-channels. There are two techniques to transmit data by DMT. Complex transmission and real transmission .Real transmission is preferred for DSL, since it needs single wire but uses twice number of IFFT. The Simulink HDL Coder has been used for converting the MATLAB-Simulink and M-files models to VHDL language. The verification of the generated VHDL code has been done using Altera- ModelSim, while the synthesis reports and board programming files have been obtained using the Quartus II. The FPGA is used as a platform for SDR. The implementation by using Simulink HDL coder shows the feasibility and flexibility in solving the problems of implementation of the main units of DMT for both complex and real transmission. The main units of DMT are serial to parallel converter,MQAM,IFFT,Parallel to serial and cyclic prefix. The experimental results show that there is coincidence between generated real and complex signal and simulated real and complex signal by generated MATLAB (Simulink and Mfile) and Simulink HDL Coder.

**Keywords:** DMT, SDR, FPGA, HDL coder, IFFT, DSL and MQAM.

# **تصمیم وتنفیذ مضمن متعدد النغمات بأستخدام مصفوفة البوابات المنطقیة المبرمجة**

#### **الخلاصة**

الھدف من ھذا البحث ھو تصمیم وتمثیل وتنفیذ التضمین المتقطع متعدد النغمات (DMT ( لل (DSL(بأستخدام البرامجیات المعرفة برمجیا (SDR (بأستخدام مصفوفة البوابات المنطقیة المبرمجة (FPGA(.حیث یعمل ال (DMT (على تقسیم الحزمة الترددیة المتوفرة (Bandwidth (الى قنوات فرعیة متوازیة. ھناك تقنیتین في أرسال البیانات وھما الارسال المعقد( transmission Complex (والارسال الحقیقي (transmission real(.وألارسال الحقیقي یكون ھو المفضل لل (DSL (لأنھ یتطلب استخدام (Wire Single (ولكن یحتاج ضعف نقاط الادخال

This is an open access article under the CC BY 4.0 licens[e http://creativecommons.org/licenses/by/4.0](http://creativecommons.org/licenses/by/4.0)

<https://doi.org/10.30684/etj.32.7A14>

<sup>2412-0758/</sup>University of Technology-Iraq, Baghdad, Iraq

لل (IFFT). تم أستخدام المشفر لغة الكيان المادي الكتلي (Simulink HDL coder) لتحويل (Altera ModelSim) الى لغة (VHDL). استخدم (Altera ModelSim) للتحقق من شفرة(VHDL(. تقاریر التركیب وملفات البرامج تم الحصول علیھا بأستخدام برنامج (II Quartus(. مصفوفة البوابات المنطقیة الواسعة (FPFA(استخدمت حاملة الى البرامجیات المعرفة رادیویا" (SDR(. بناء (DMT (بواسطة استعمال مشفر لغة الكیان المادي الكتلي (coder HDL Simulink(أثبت ملائمتھ ومرونتھ لحل مشاكل بناء وحدات الارسال المعقد والحقیقي . الوحدات ألرئیسیة تتضمن : تحویل البیانات المتسلسلة الى بیانات متوازیة (P/S(, خارطة الترمیز (symbol mapping), محول فوریر السریع العكسي(IFFT), تحویل البیانات المتوازیھ الى متسلسلة (S/P (والبادئة الدائریة (CP(. اظھرت النتائج المختبریة تطابق بین تولید الاشارة الحقیقیة والمعقدة عملیا مع اشارات المحاكاة من خلال برنامجMATLAB ) file-M( (Simulink HDL coder)و

### **INTRODUCTION**

**The increasing users' demand for high bandwidth applications encourages** the development and the deployment of new broadband access technologies [1]. The world of information and communication technology (ICT) has The increasing users' demand for high bandwidth applications encourages<br>the development and the deployment of new broadband access technologies<br>[1]. The world of information and communication technology (ICT) has<br>changed d travel from point to point into an enabling platform for countless new and expanded personal, social, business, and political uses [2].

The industry and the academic world mobilized during the 1980's and the 1990's; develop the digital subscriber line (DSL) technology [3], where the twisted –pair local loop which capable of handling bandwidth up to 1.1 MHz, but the filter installed at the end of the line by the telephone company limits the bandwidth to 4 KHz sufficient for voice communication. If the filter is removed, however, the entire 1.1MHz is available for data and voice communications [4].

 The main part in the DSL system is Discrete Multitone Technique (DMT) which is used to convert the narrow bandwidth to broad bandwidth by using a combination of Quadrature Amplitude Modulation (QAM) with Frequency Division Multiplexing (FDM) [4]. However, Orthogonal Frequency Division Multiplexing (OFDM) is used as a technique instead of FDM.OFDM is one of the multi-carrier modulation (MCM) techniques that transmit signals through multiple carriers. These frequencies called (subcarriers).OFDM systems have efficient use of spectrum, resistant to frequency selective fading, Eliminates Inter-Symbol Interference (ISI) and computationally efficient [5]. OFDM main limitation is high synchronism accuracy and large peak-to-mean power ratio due to the superposition of all subcarrier signals [5]. OFDM technique is used for both wired and wireless communications[6]. FFT/IFFT is used to implement OFDM as an efficient technique, which eliminates the redundant calculation which is needed in computing Discrete Fourier transform (DFT) and is thus very suitable for efficient hardware implementation. [7, 8].

The advancements in very large-scale integrated circuits (VLSI) technologies and Software Defined Radio (SDR) provides solution to implement a `flexible OFDM system. SDR can greatly simplify the design of the system since hardware components are replaced by software. SDR offers potentially longer product life, since the radio can be upgraded efficiently, where efficiency can be measured by the cost and the physical volume consumed per information bit [9].

 General Purpose Processors (GPPs), Digital Signal Processors (DSPs), Application-Specific Integrated Circuits (ASICs) and Field Programmable Gate Arrays (FPGAs) are used as platforms for SDR implemented [10].

 There are many methods which can be used to implement SDR in FPGA. The first method writes direct VHDL. The second method includes the schematic. However in 2006, Math Works introduced Simulink HDL Coder, which automatically generates synthesizable Hardware Description Languish HDL Codes. Simulink HDL Coder with MATLAB facility can be considered as a compact package which includes the analysis, design, implementation and verification of DSL [11].

#### **DMT DESIGN PROCEDURE**

The proposed design for the DMT Modulator for DSL is shown in figure (1). Table (1) shows the proposed design parameters of the system. The main parts of the proposed:

- Serial to Parallel (S/P): The serial data stream is mapped to symbols with a symbol rate of 1/Ts. For modulation scheme 8QAM, the (S/P) transmits 3 bits for each sub channel for the next block
- QAM modulator: Each symbol is mapped to a complex symbol stream using, the MQAM modulation.
- IFFT: An inverse FFT is computed for each set of symbols, delivering a set of complex samples for complex transmission. And real samples by using 2N IFFT for real transmission.

To transmit N distinct subcarriers (with frequency integer multiples of  $f_s$ ) using only the real signal, the sampling frequency should be  $2N·f<sub>s</sub>$ , to allow the recovery of N distinct sub-channels and the imaginary part should have a constant value, independent of the modulated data, that would be known at reception and would not be transmitted; this leads to the transmission of a single real signal(the implementation of DMT demodulator is out scope of the works).In order to fulfill the above requirements, two conditions should be satisfied are:

- 1. The modulator implemented with an IFFT block will have 2N inputs, instead of N;
- 2. The QAM modulating levels of the tones with index  $N+1$ , ...,  $2N-1$ , will be the complex conjugates of the levels transmitted on the tones with 1,2,…...N-1 The above two conditions can be expressed as follows:

The complex modulating symbols on the tones [12, 13]

$$
X_k = a_k + jb_k \qquad \dots k = 1, 2, \dots, N - 1 \qquad \dots (1)
$$
  
\n
$$
X_{2N-k} = (X_k)^* = a_k - jb_k \qquad \dots k = N+1 \dots 2N-1 \qquad \dots (2)
$$

where :  $a_k$  = real value,  $b_k$  = imaginary value The output of the IFFT is:

$$
x(n) = 2\sum_{k=1}^{N-1} \left[ a_k \cos\left(\frac{2\pi kn}{2N}\right) - b_k \sin\left(\frac{2\pi kn}{2N}\right) \right], n = 0, \dots 2N - 1 \dots (3)
$$

• Cyclic prefix: The Cyclic Prefix (CP) is a copy of the last N samples from the IFFT, which are placed at the beginning of the DMT frame to overcome ISI problem. It is important to choose the minimum necessary CP to maximize the efficiency of the system [12].

Figure (2) describes the design and implementation procedure used for the typical SDR system

 **Multitone Modulator for Digital Subscriber Line Using FPGA** 

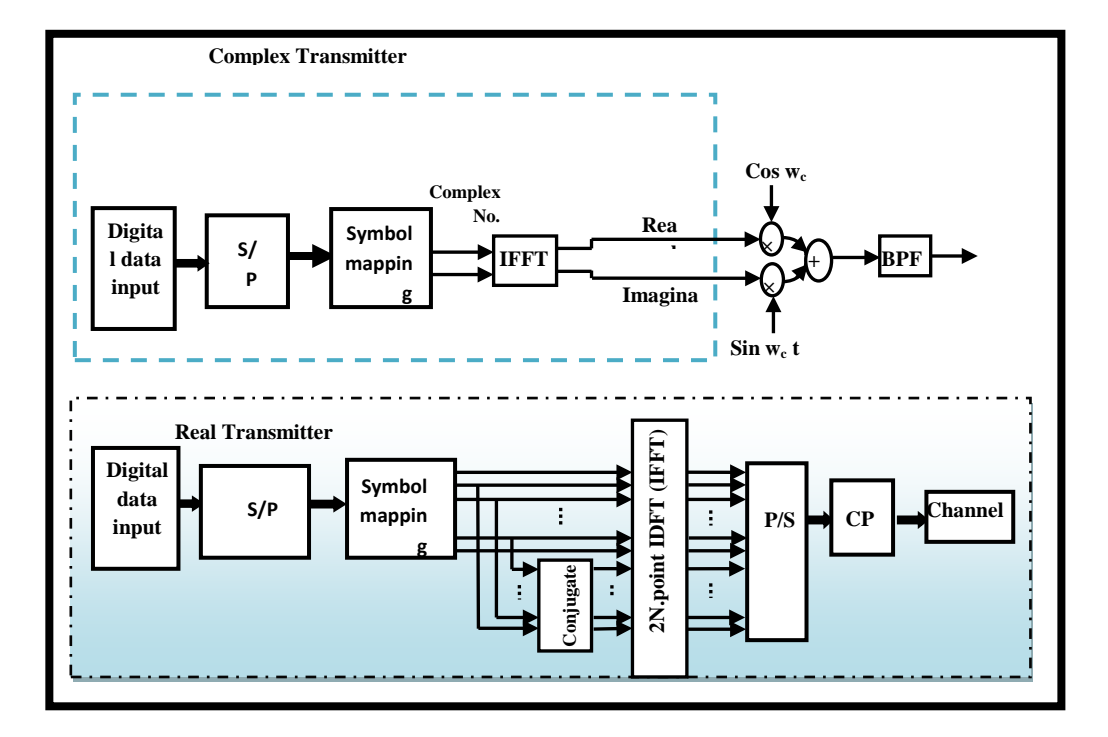

**Figure (1) Block diagram of the proposed system [12].**

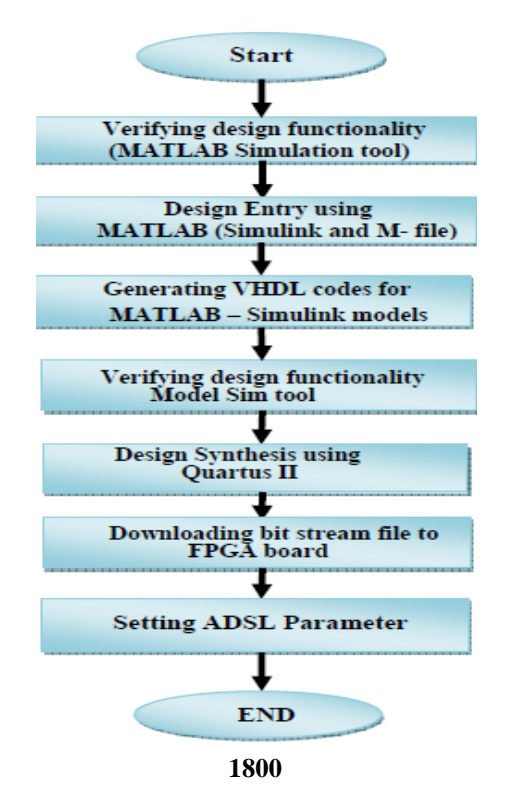

### **Figure (2) Design procedure of the typical SDR System**

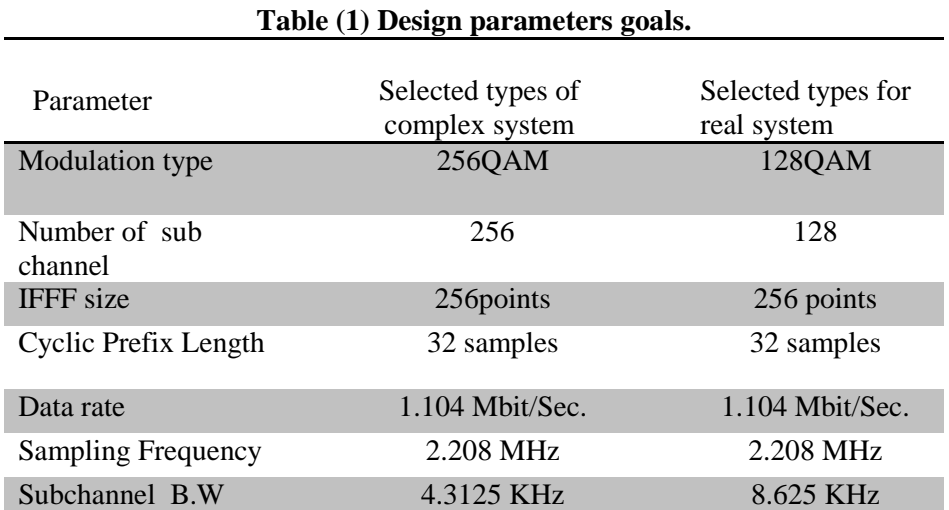

# **SIMULATION RESULT BASED ON MATLAB GENERATION OF SIGNALS FOR ADSL USING 256 IFFT FOR COMPLEX TRANSMISSION**

Figure (3) shows the input signal for serial to parallel converter and its output signals for 256 QAM. Figure (4) shows the output signal for 256QAM. Figure (5) shows the spectrum of the output signal for 256 IFFT signal.

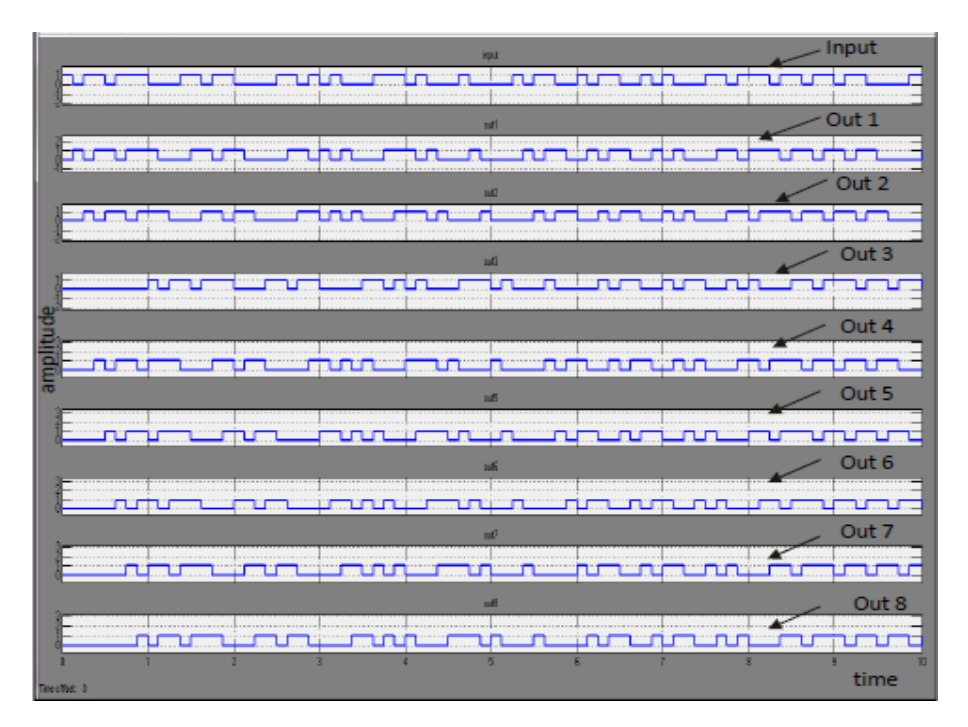

 **Multitone Modulator for Digital Subscriber Line Using FPGA** 

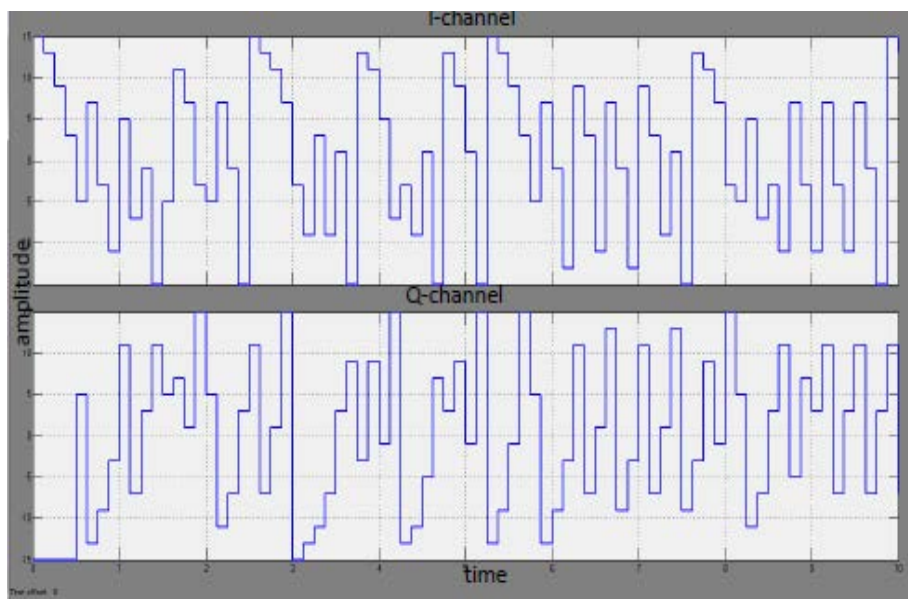

**Figure (3) Input and output data from serial to parallel converter for complex transmission**

**Figure (4) Output signal for 256 QAM for complex transmission**

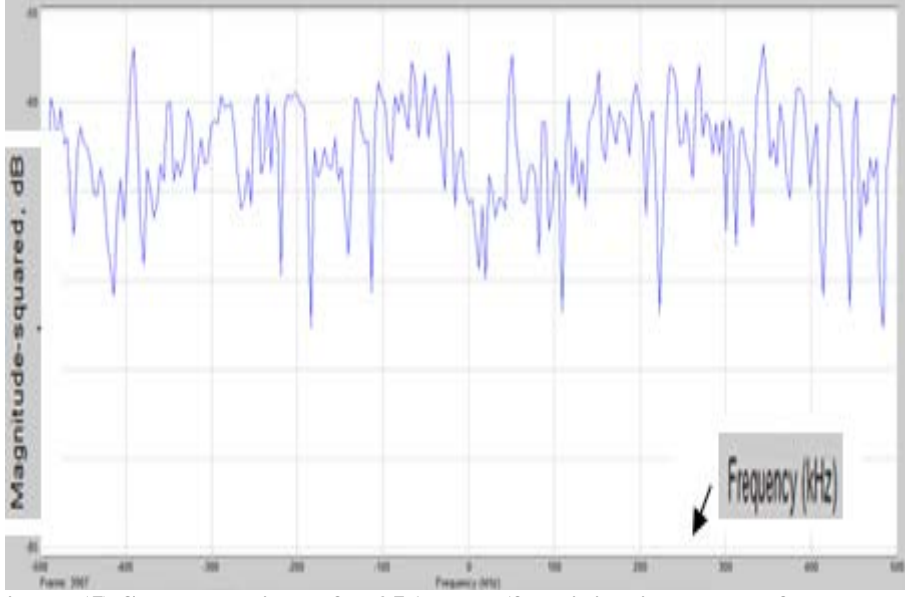

**Figure (5) Spectrum signal for 256 IFFT (for giving input data for complex transmission)**

# **GENERATION OF SIGNALS FOR ADSL USING 256 IFFT FOR REAL TRANSMISSION**

Figure (6) shows the input and output signal for serial to parallel converter. Figure (7) shows the output signal for 128 QAM (for real transmission twice the size of QAM elements are being used, the input signal and their conjugate). Figure (8) the output signal for 256 IFFT. Figure (9) shows the spectrum signal for 256 IFFT. Figure (10) shows the output signal after a cyclic prefix for 256 IFFT.

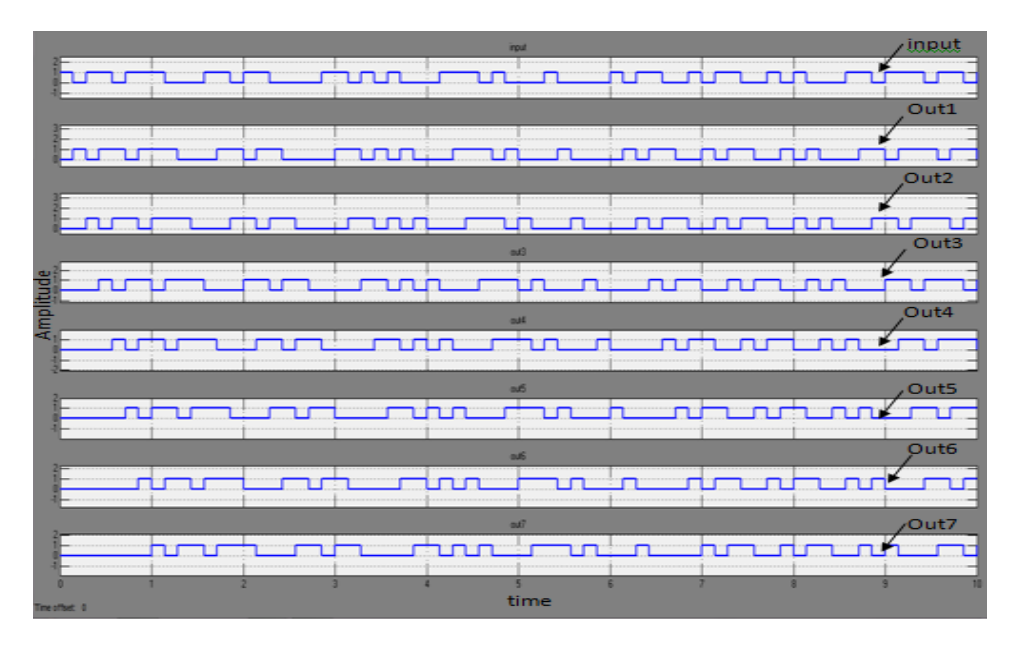

**Figure (6) Input and output data from serial to parallel converter for128 QAM for real transmissions.**

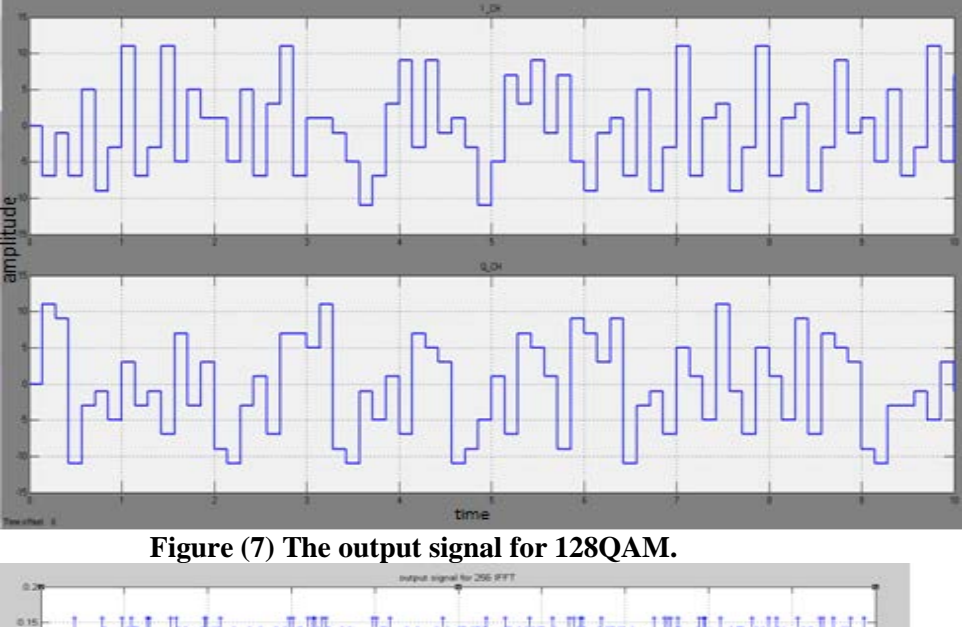

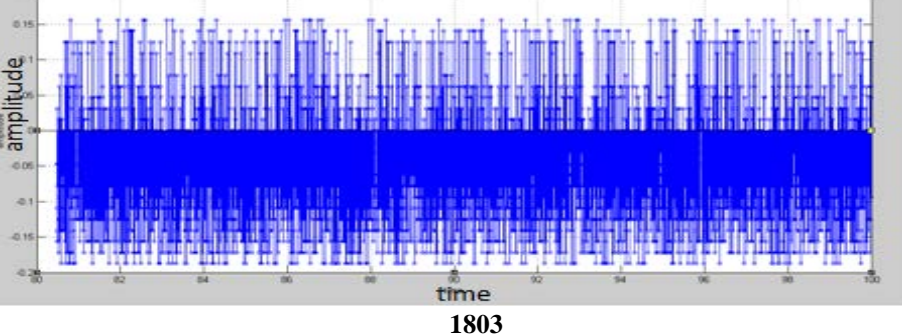

 **Multitone Modulator for Digital Subscriber Line Using FPGA** 

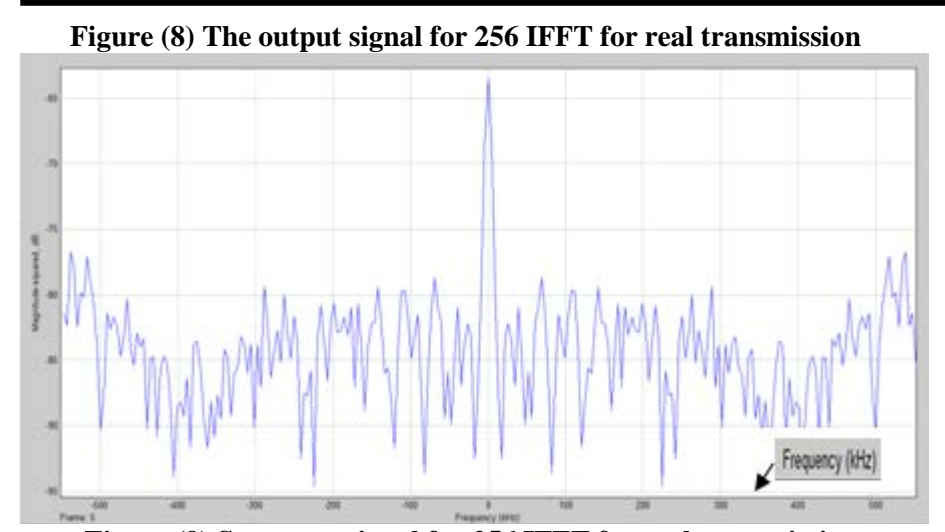

 **Figure (9) Spectrum signal for 256 IFFT for real transmissions.**

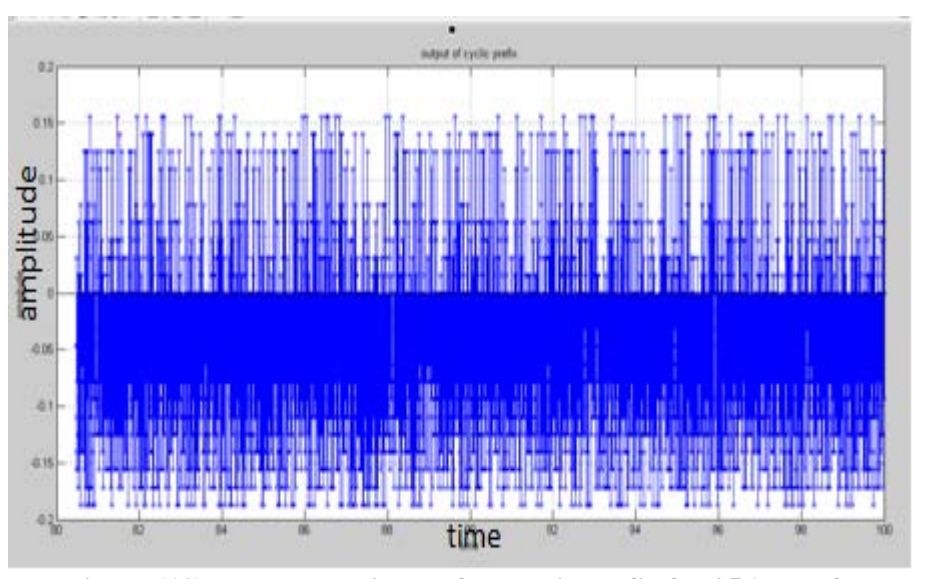

**Figure (10) The output signal after cyclic prefix for 256IFFT for real transmission**

### **SIMULATION RESULTS BASED ON MODELSIM SIMULATION RESULTS BASED ON MODELSIM FOR DMT MODULATOR (256IFFT) FOR COMPLEX TRANSMISSIONS.**

The simulation results obtained by using ModelSim-Altera 6.5a (Quartus II 9.1) represent the second step in the simulation process. Figure (11) shows the input signal for serial to parallel converter and its output signals for DMT modulator (256IFFT). Figure (12) shows the output signal for 256 QAM for DMT modulator. Figure (13) shows the output signal for 256 IFFT for DMT modulator. Figure (14) shows the output signal after cyclic prefix for 256 IFFT for DMT modulator.

 **Multitone Modulator for Digital Subscriber Line Using FPGA** 

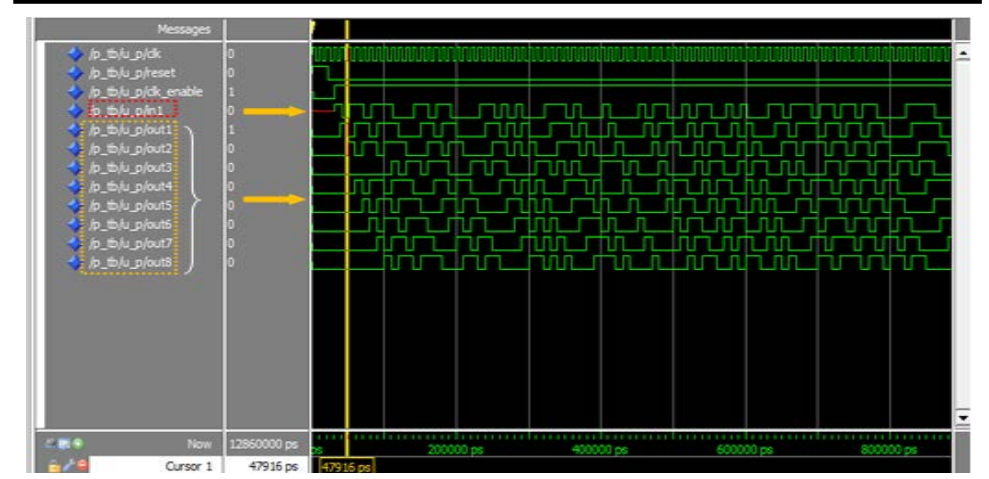

**Figure (11) Input and output data from serial to parallel converter (256IFFT) for complex transmissions**

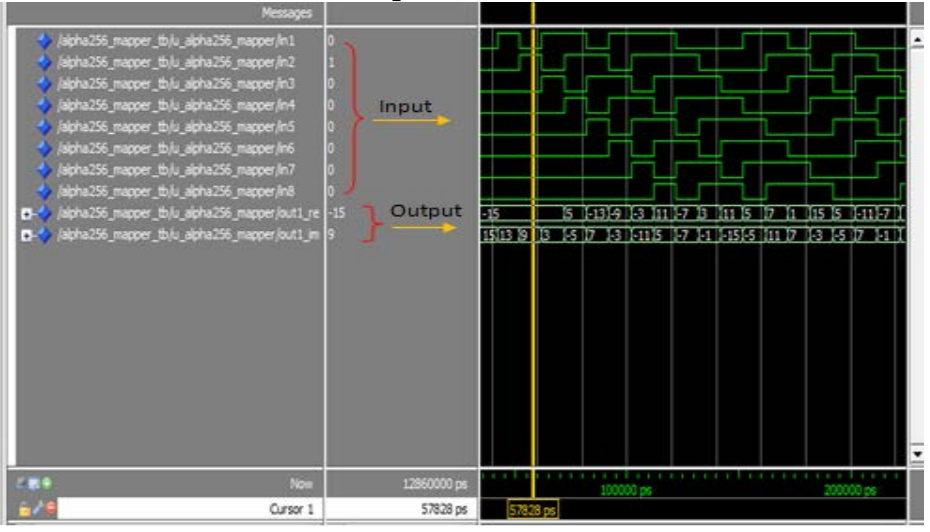

**Figure (12) The output signal for 256QAM for complex transmissions.**

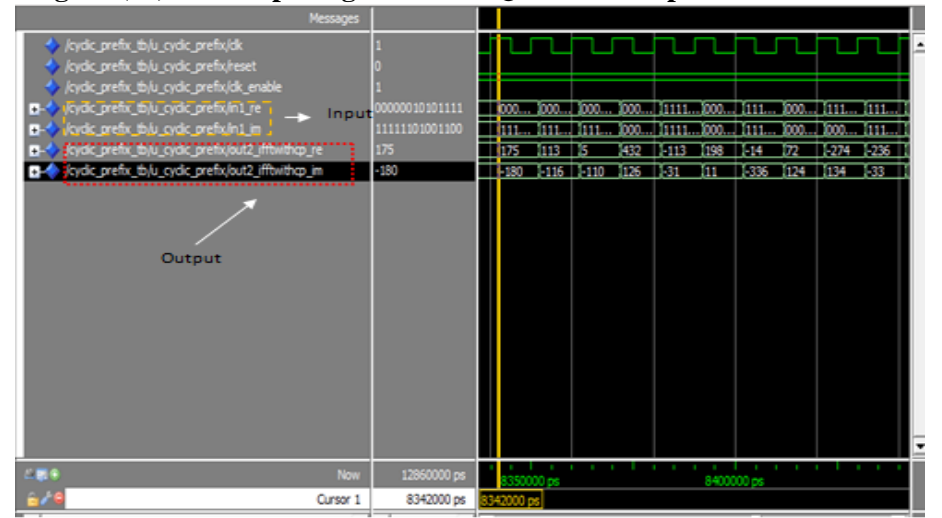

**Figure (13) The output signal for 256 IFFT for complex transmissions**

 **Multitone Modulator for Digital Subscriber Line Using FPGA** 

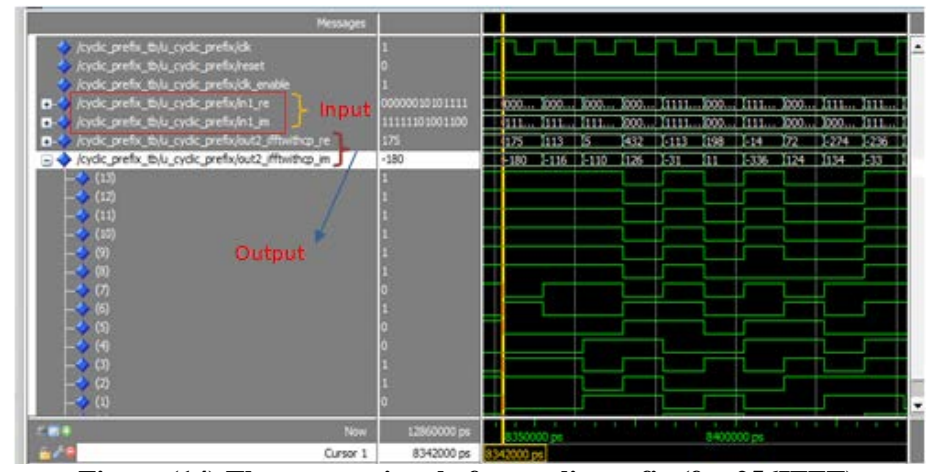

**Figure (14) The output signal after cyclic prefix (for 256IFFT)**

# **SIMULATION RESULTS BASED ON MODELSIM FOR DMT MODULATOR (256 IFFT) FOR REAL TRANSMISSIONS.**

Figure (15, 16, 17, and 18) show the input and output data for  $(S/P)$ converter for 256 IFFT, the output signal for 128 QAM, the output signal for 256 IFFT and the output signal for (P/S) converter.

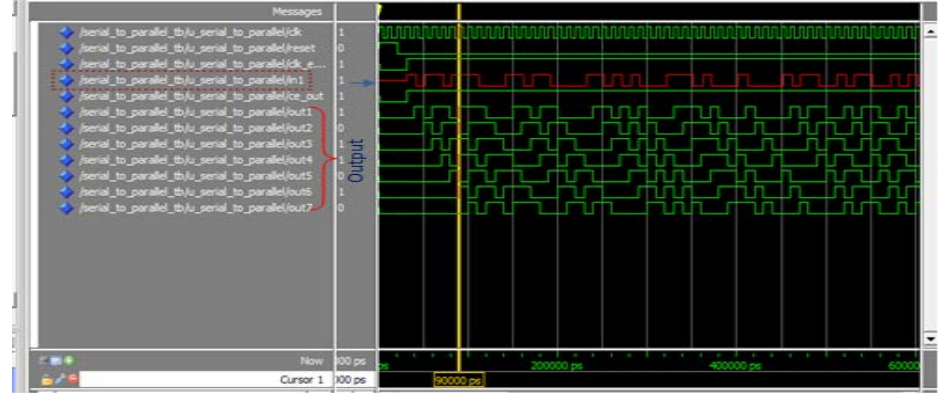

**Figure (15) Input and output data from serial to parallel converter for (256IFFT) converter for real transmission.**

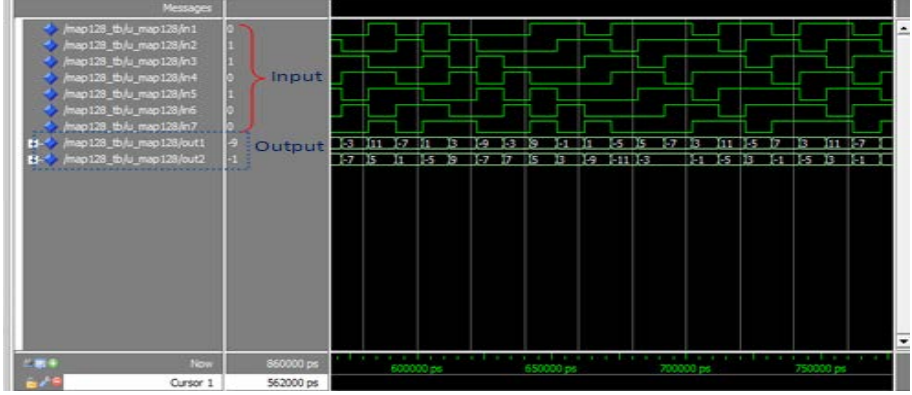

**Figure (16) The output signal for 128 QAM for real transmission.**

 **Multitone Modulator for Digital Subscriber Line Using FPGA** 

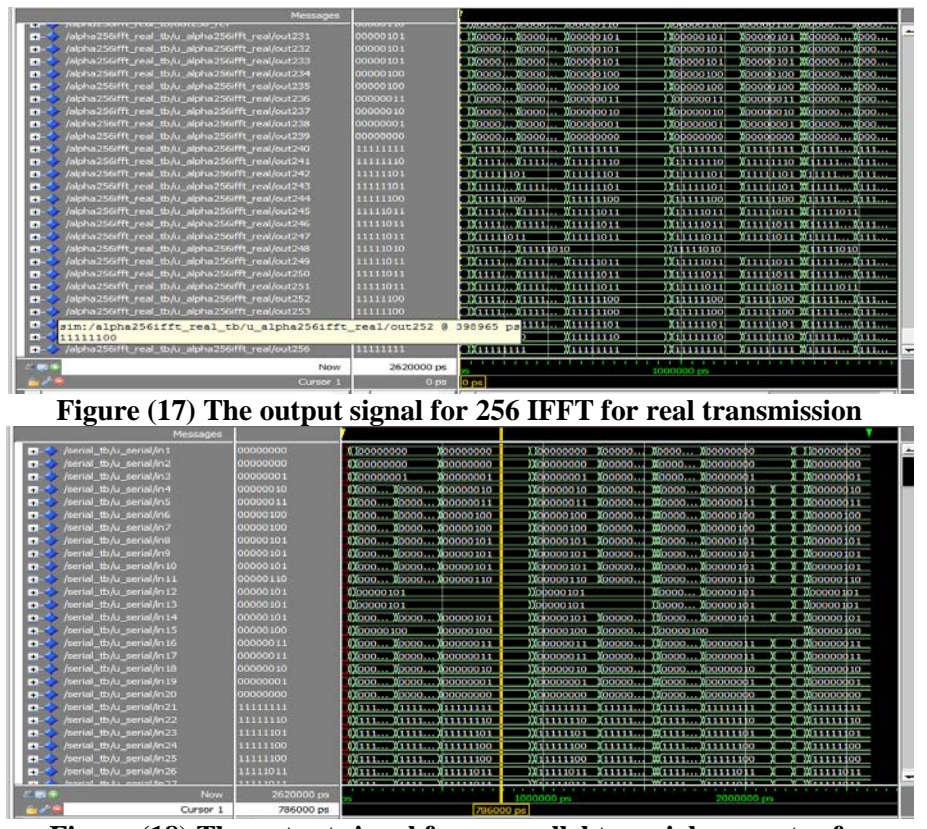

 **Figure (18) The output signal from parallel to serial converter for (256IFFT) for real transmission.**

### **SYNTHESIS OF THE DMT MODULATOR FOR REAL TRANSMISSION BASED ON FPGA**

Figure (19) shows the Register Transfer Level (RTL) implementation of SDR system for DMT modulator (256 IFFT) for real transmission.

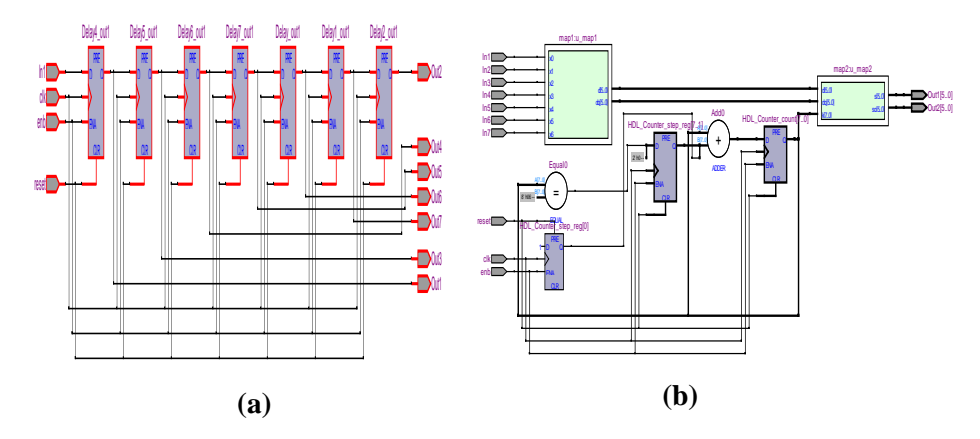

**Figure (19) To be Continued.**

 **Multitone Modulator for Digital Subscriber Line Using FPGA** 

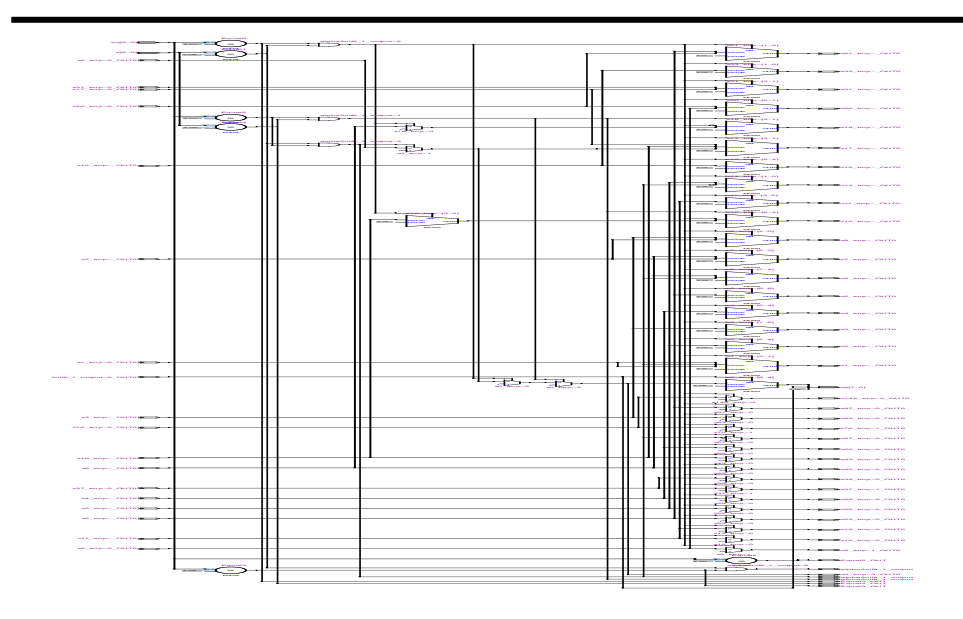

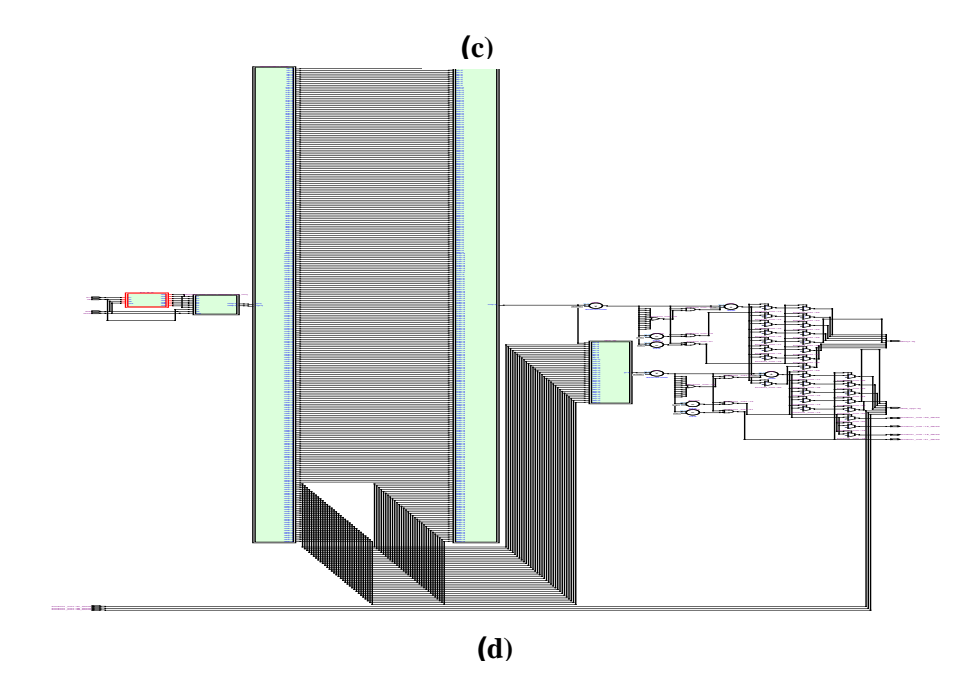

**Figure (19) The RTL implementation (a) Serial to Parallel(S/P) converter (b) 128 QAM (c) 256 IFFT. (d) DMT modulator for (256 IFFT)**

# **EXPERIMENTAL RESULT**

DAC is used to convert output digital data from FPGA to an analog signal in order to represent the output signal as shown in figure experiment. There is coincident between the output signal and the expected output signal for a given the input signal. Figure (20) shows the practical connection of to DMT modulator. Figure (21-a) shows the input signal from the signal generator to DMT modulator for real transmissions .Figure (21-b) shows the output signal of (256IFFT) for real transmission.

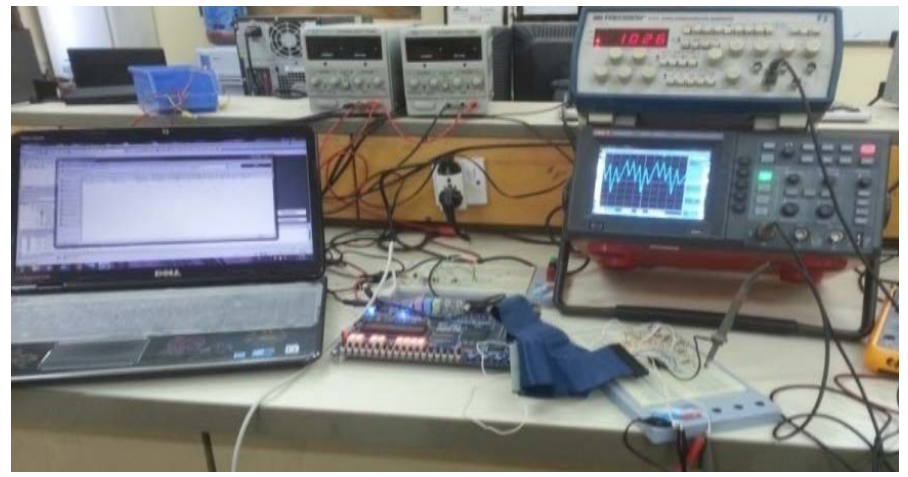

**Figure (20) Practical connection of DMT modulator for real transmissions**

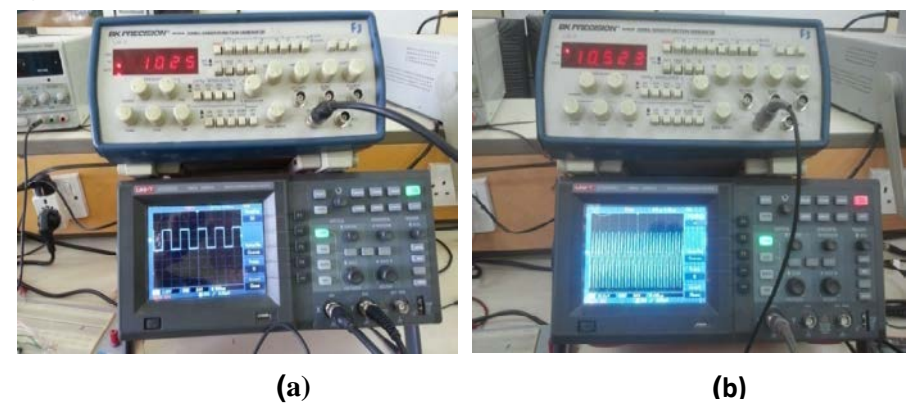

**Figure (21) a- The input signal to DMT modulator for real transmissions. b- The output signal for (256IFFT) for real transmissions**

### **CONCLUSION**

- FPGA offers flexible solutions for DMT implementation because it provides high speed, high level of integration; low development costs and needs low power.
- Simulink HDL Coder proves the capabilities to generate Hardware Description Language (HDL) code to MATLAB model (Simulink and M-file) for main units of DMT. The following main units which are designed, implemented and verified:-

Serial to parallel converter

- Symbol mapping (baseband modulators) to convert the input data to the (complex levels) compatible with the QAM modulators of the DMT.
- Inverse Fast Fourier Transform for real and complex transmission
- The real transmission needs twice the number of points of IFFT to increase the complexity of the system but used a single wire instead of two wires.
- The simulation results of the MATLAB and ModelSim show the coincidence between the results

• Experimental results of the DMT approximately coincide with simulation results which are obtained from MATLAB and ModelSim results with small distortion.

#### **REFERENCES:**

- [1] P. ¨Odling et al., "The Fourth Generation Broadband Concept", IEEE Communications Magazine, pp. 63–68, January, 2009.
- [2] T. Kelly and C. M. Rossotto, "Broadband Strategies Handbook" Telecommunications Management Group, Inc., 2012.
- [3] F. Lindqvist, "Estimation and Detection of Transmission Line Characteristics in the Copper Access Network", Ph.D. Thesis, Department of Electrical and Information Technology, Lund University, October, 2011.
- [4] B. A. Forouzan, "Data Communications and Networking", 4rd Edition, McGraw-Hill Companies, 2007.
- [5] M. A. Mohamed, A. S. Samarah and M. I. Fath Allah, "Implementation of Adaptive OFDM System Using FPGA", International Journal of Computer Science Issues, Vol. 9, No 3, pp. 246-252, May, 2012.
- [6] H. Schulze and Ch. Luders "Theory and Applications of OFDM and CDMA ". Wideband Wireless Communications, John Wiley & Sons Ltd , 2005.
- [7] Harikrishna, T. R. Rao and V. A. Labay, "FPGA Implementation of FFT Algorithm for OFDM Based IEEE 802.16d (Fixed WiMAX) Communications", Journal of Electronic Science and Technology, Vol. 8, No. 3, pp. 193-199, September, 2010.
- [8] N. Chauhan, D. S. Oza and D. K. Parmar, "survey of Optimization of FFT Processor for OFDM Receiver", International Journal for Scientific Research and Development, Vol. 1, pp.73-76, 2013.
- [9] Karmakar and A. Sinha, "A Novel Architecture of a Reconfigurable Radio Processor for Implementing Different Modulation Schemes", IEEE Computer Research and Development (ICCRD) 3rd International Conference, pp. 115-119, 2011.
- [10] Y. H. Chye, M. F. Ain and N. M. Zawawi, "Design of BPSK Transmitter Using FPGA with DAC", IEEE 9th Malaysia International Conference on Communications, pp. 451-456, December, 2009.
- [11] F. Kasperski, O. Pierrelee, F. Dotto and M. Sarlotte, "High Data Rate Fully Flexible SDR Modem Advanced Configurable Architecture & Development Methodology", IEEE Design, Automation & Test in Europe Conference & Exhibition, pp. 1040 – 1044, September, 2009.
- [12] A. R. S. Bahai and B. R. Saltzberg, "Multi-Carrier Digital Communications Theory and Applications of OFDM", Kluwer Academic Publishers, 2002.
- [13] DMT Modulation (Discrete MultiTone) Web Site [Online]. Available:http://users.utcluj.ro/~dtl/TD/Cursuri/DMT\_IV\_TST\_12\_13\_eng\_1.pdf